## TRUTERRA

A LAND **WIAKES INC.** Company

## **MyPortal Retailer Instructions**

Welcome to **Truterra MyPortal**, your resource for Truterra Program(s) enrollment. MyPortal enables the retailer to view pre-loaded boundaries, add boundaries and initiate enrollment on behalf of the farmer. This resource will guide you through enrollment.

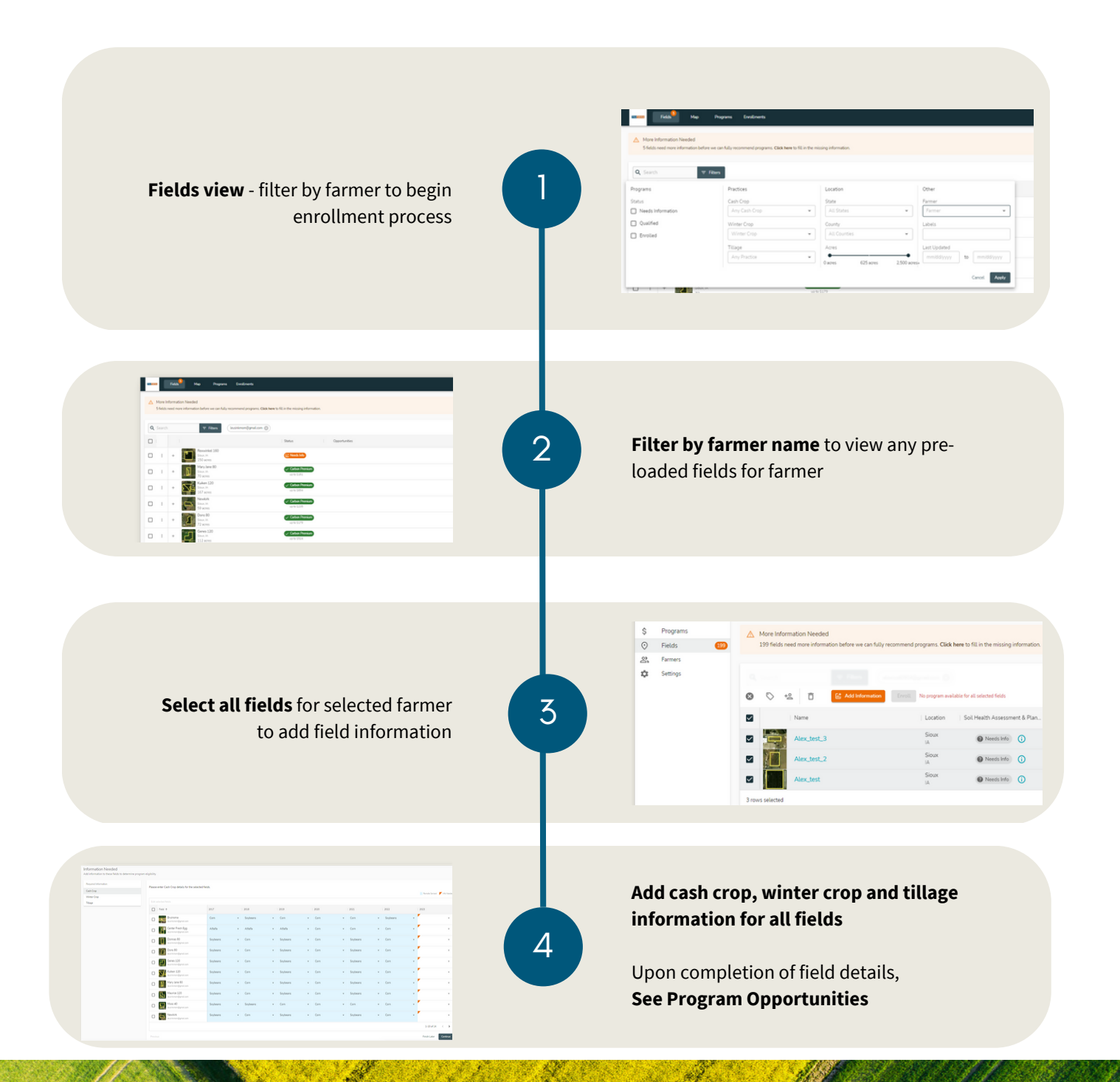

**833-TRU-SOIL support@truterraag.com**

Updated on 11/27/2023

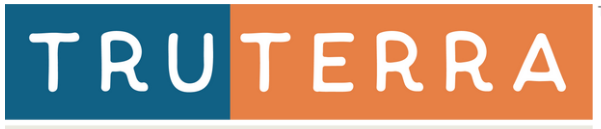

## A LAND **WIAKES INC.** Company

## **MyPortal Retailer Instructions**

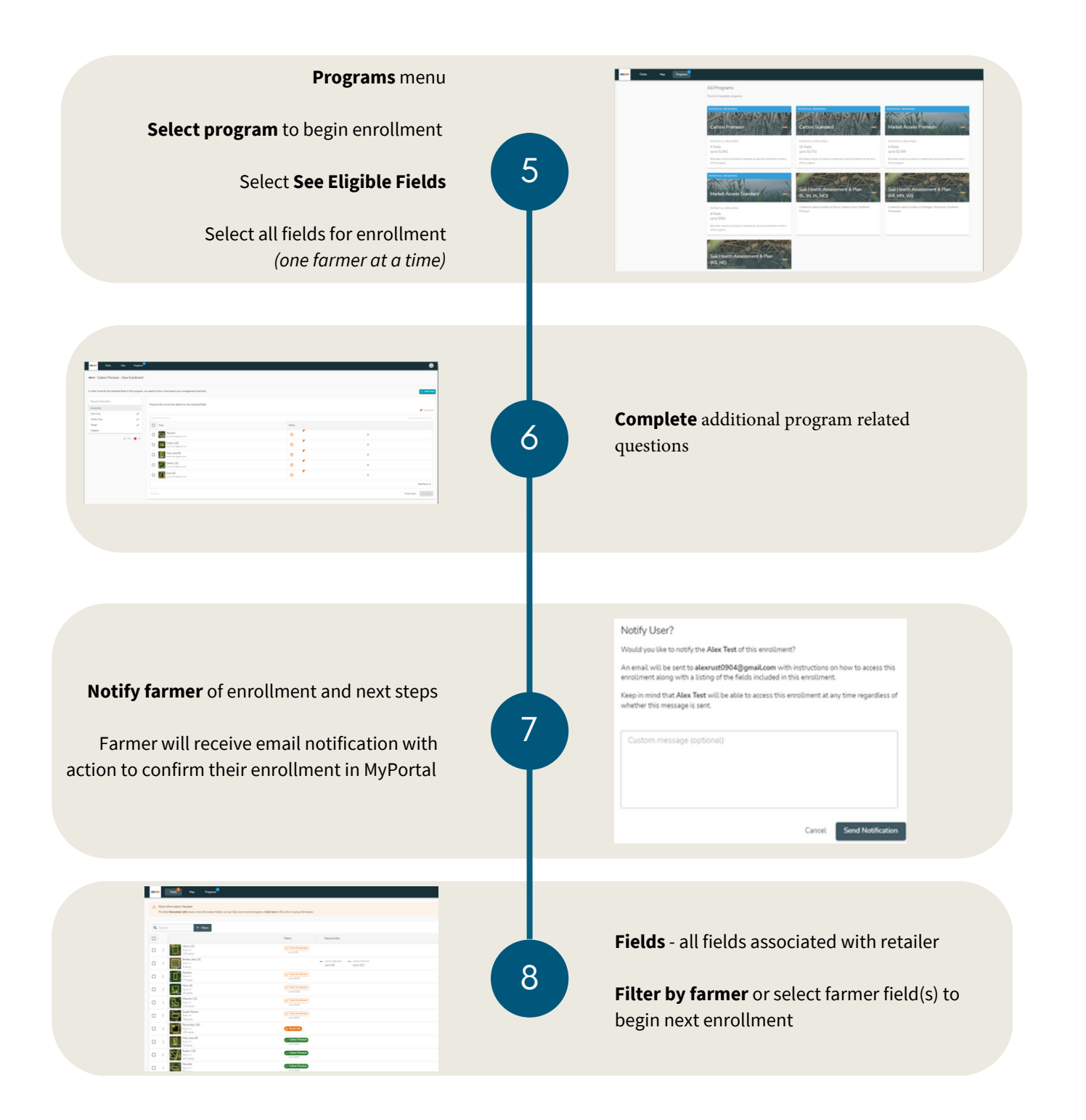

**833-TRU-SOIL support@truterraag.com**

Updated on 11/272023